Welcome to Eyefinity®! We want your new software to launch successfully. To help, we've designed an easy-to-follow implementation plan for your practice. To begin, follow these simple steps for a smooth implementation.

#### **Planning and Preparation**

In order to properly implement your software, it's imperative that you have the right tools and the appropriate professional support. The following will help you prepare:

- **Contract with a Microsoft-certified IT Professional.** This will enable you to set up your system for optimal use of OfficeMate® . Need an IT professional? Contact our Certified Partners, **Think Smart** or **North Shore**.
	- **Review the Hardware and System Requirements**. OfficeMate software requires a specific setup in order to optimize performance. Be sure to work with your IT professional to make sure you have the right hardware and system setup in place.
	- **Install the OfficeMate Software**. Your IT professional should ensure your system is ready to install. Our team of Customer Support professionals can help with technical issues.
	- **Equipment Interfaces** (optional). If you purchased interfaces to work between OfficeMate and your other office equipment, be sure to get the proper information about what your interface will require.
	- **Conversion** (optional). If you purchased a conversion from another practice management software program to convert data, complete the **conversion documentation**.

Your success highly depends on proper implementation and training that is essential for your OfficeMate software. For your convenience, we have created various training opportunities. You may review on-demand recordings and attend live courses to learn more about the set up of your software. To aiding this process, we have developed the "Roadmap for Success" to give you a plan of action. Simply follow this plan and set up your system.

The **Implementation Resource Center**, available on demand, offers information to help you through the steps to implementation. Go to **officemate.net**:

- 1. Click on the **Customer Care** tab.
- 2. Select **Implementation**.
- 3. Select **New Client**.
- 4. Select **Implementation**.

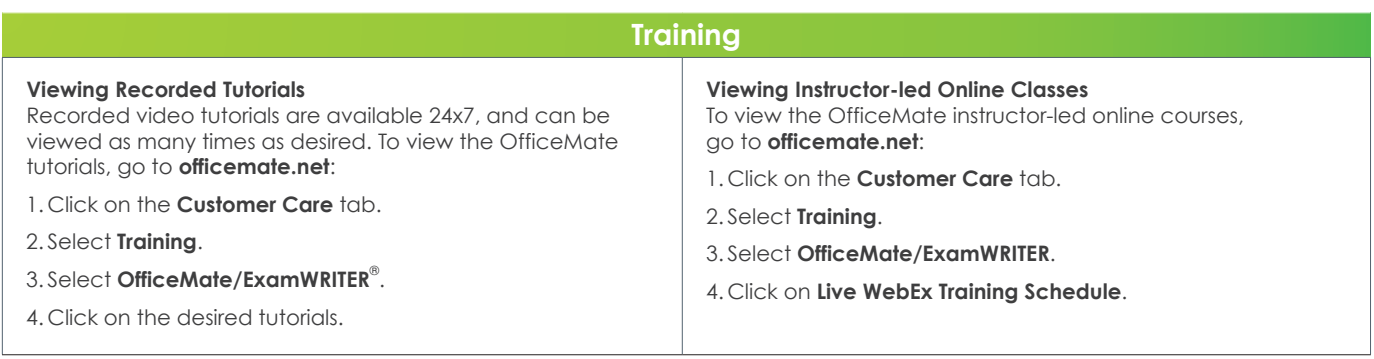

To view recorded video tutorials and enroll in instructor-led online classes available on **officemate.net**, follow the steps below.

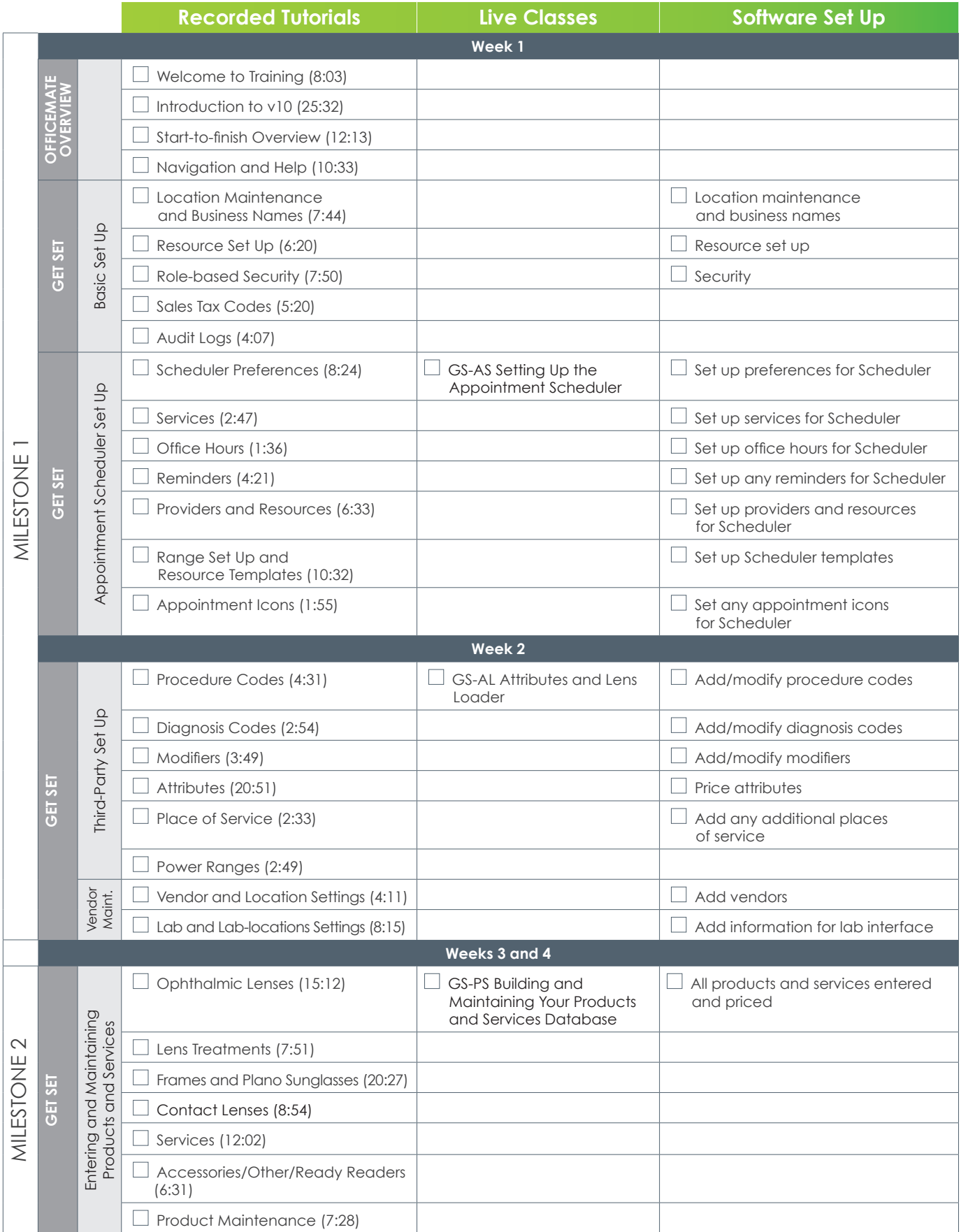

**ExamWriter®**

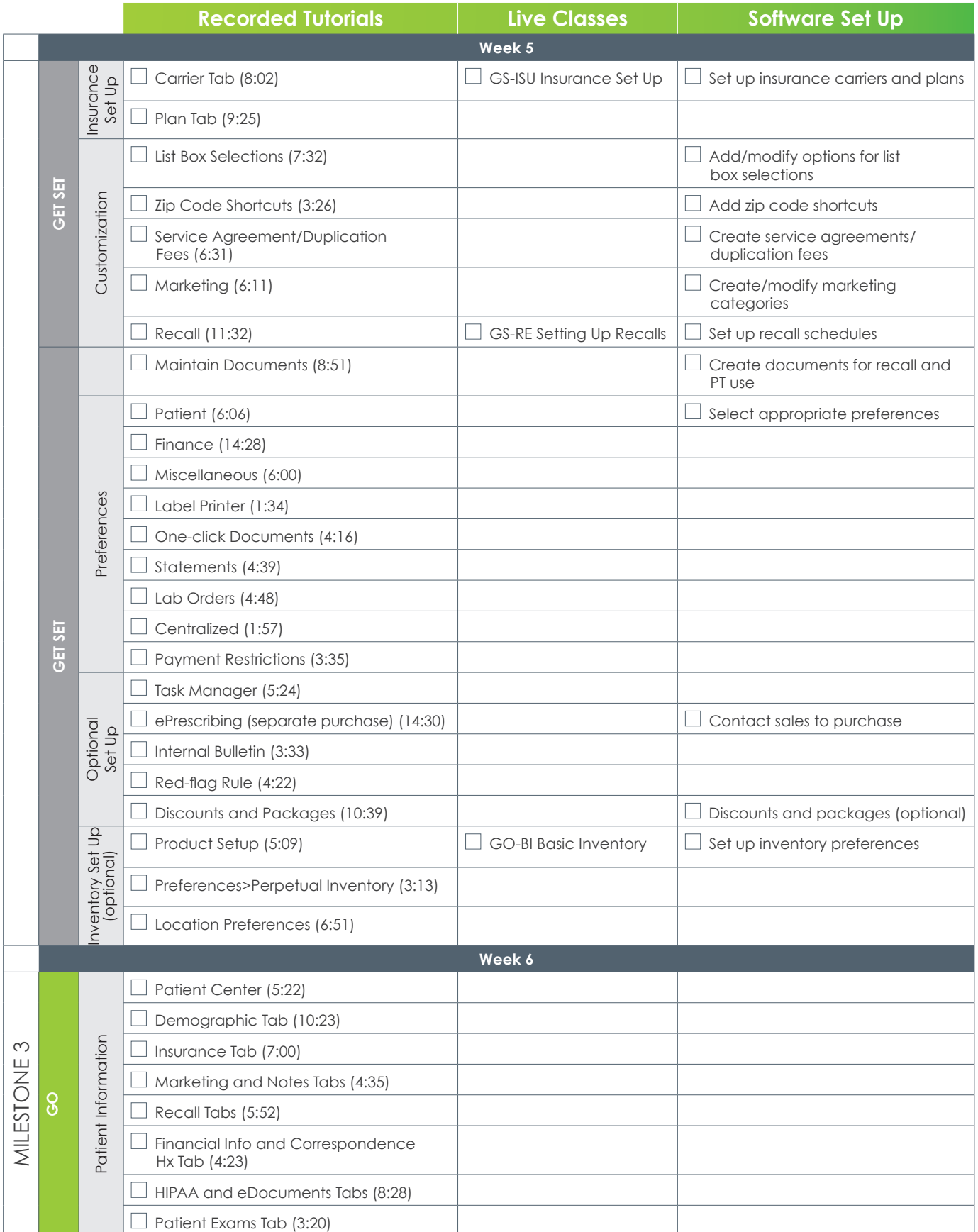

**ExamWriter®**

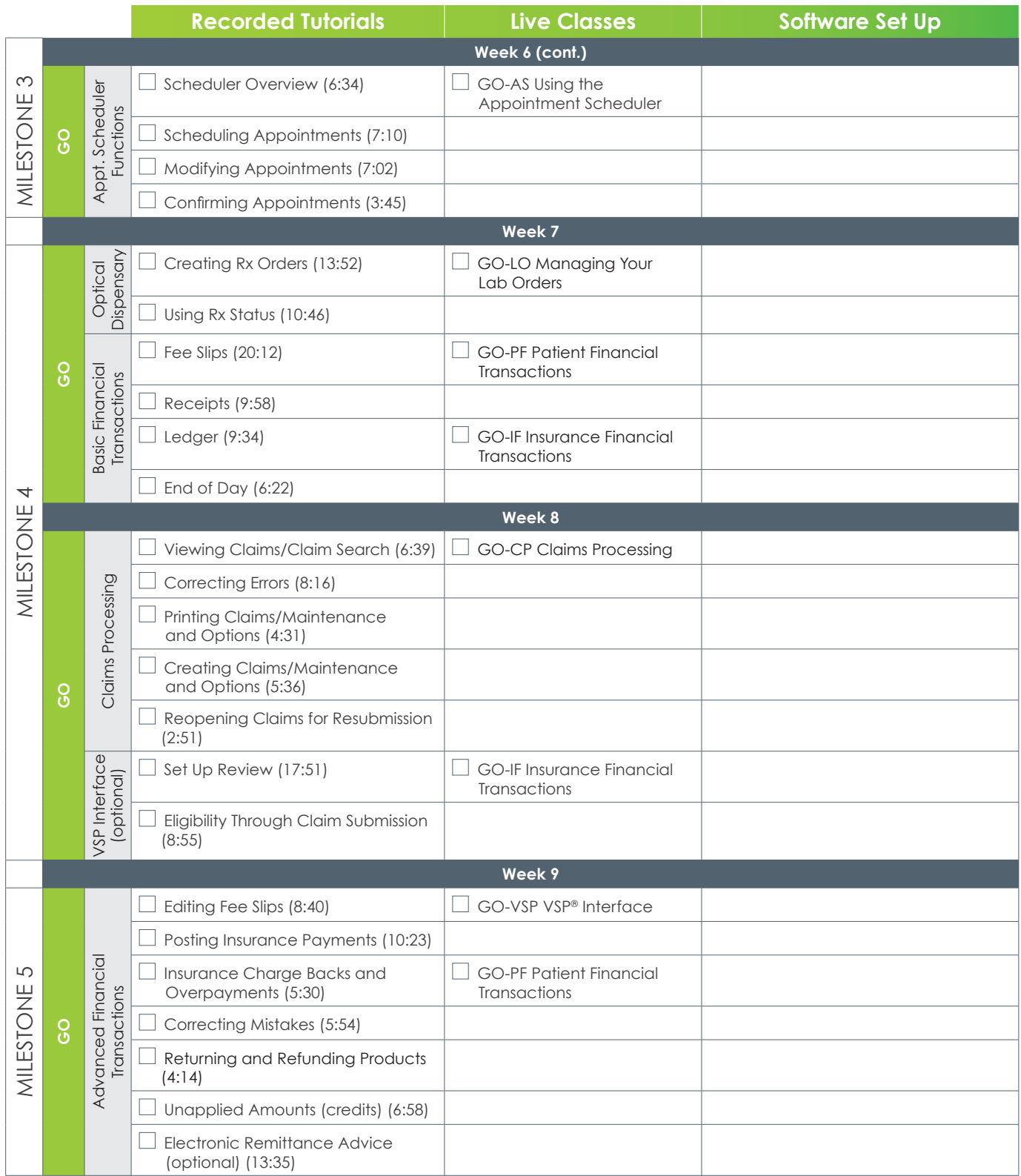

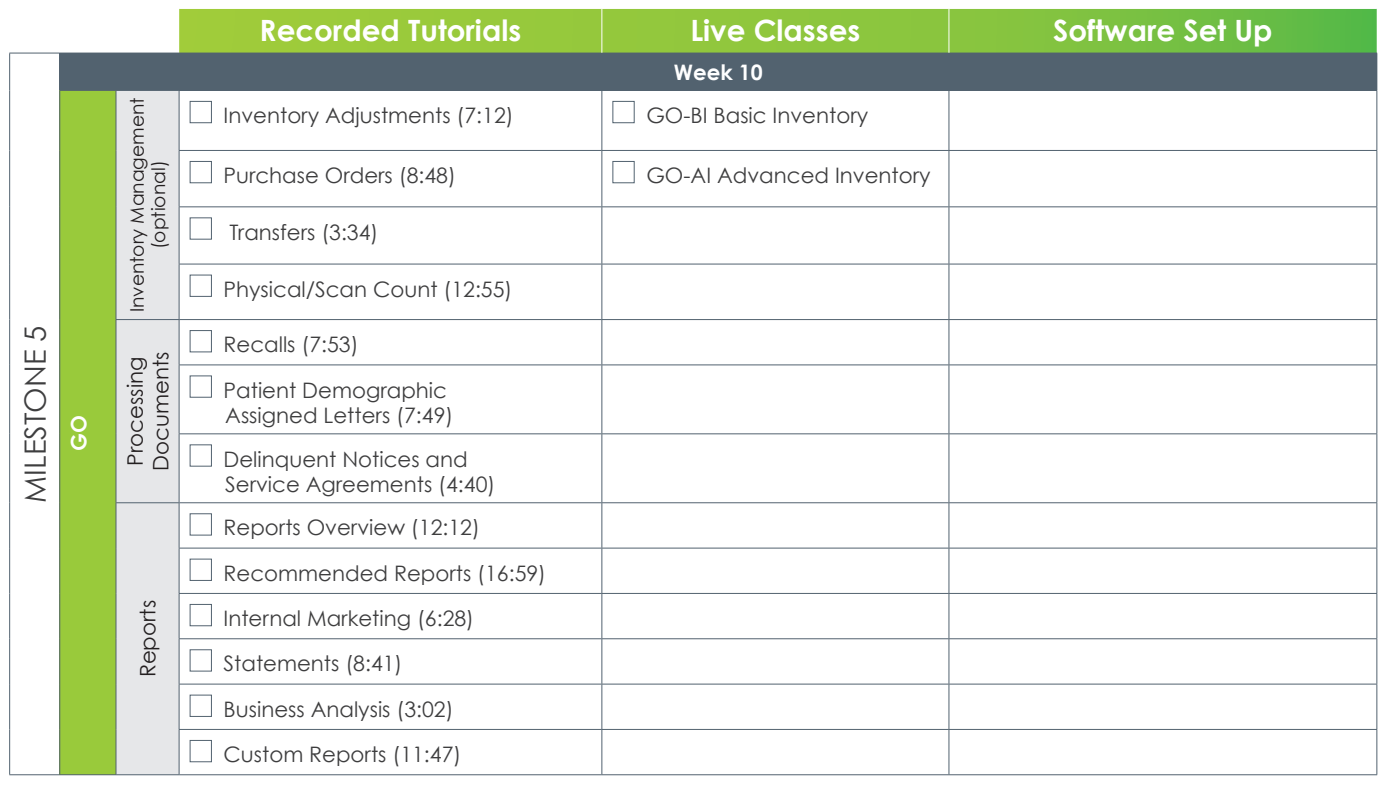

# **OfficeMate**® **/ExamWRITER® Support and Training Resources**

OfficeMate/ExamWRITER offers multiple support and training resources for the implementation and maintenance of your system.

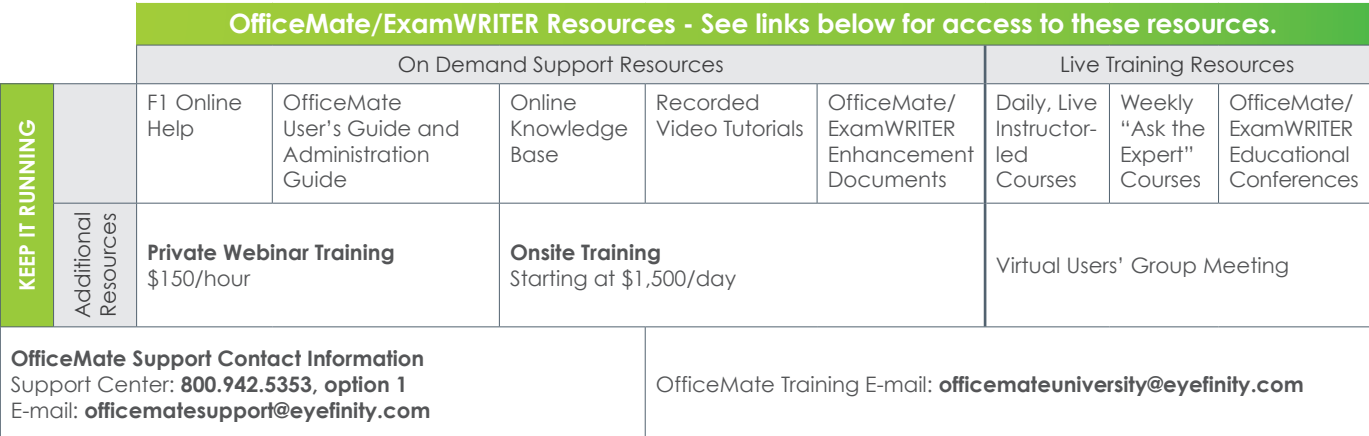

#### **To get help for your Eyefinity**®  **product, use one of the following methods:**

- Online Knowledge Base
- F1 online help
- OfficeMate User's Guide and OfficeMate Home Office User's Guide
- ExamWRITER Getting Started Guide
- OfficeMate Enterprise User's Guide and OfficeMate Home Office User's Guide
- OfficeMate Enhancements Documents
- ExamWRITER Enhancements Documents
- OfficeMate Enterprise Enhancements Documents
- Recorded video tutorials
- E-mail **officematesupport@eyefinity.com**. Please include your name, contact number, and the best time and method to contact you, along with the details of the issue that you're reporting in your e-mail. The details could include the steps you were taking when the issue occurred and a screenshot of the issue. These details will help us quickly and effectively resolve your issue.
- Call Customer support at **800.942.5353, option 1** 6:00 a.m. 5:00 p.m., PT. If your issue isn't critical, we recommend using the tools listed above before calling us. You might resolve your issue faster, or be able to provide us with details to help us quickly and effectively resolve it.
- To schedule a paid training e-mail OfficeMate Training at **officemateuniversity@eyefinity.com**.

#### **Hours of Operation**

Eyefinity offers toll-free client service from 6:00 a.m. to 5:00 p.m. PT. In 2013, we're closed Martin Luther King, Jr. Day, Memorial Day, Independence Day, Labor Day, Thanksgiving Day, the day after Thanksgiving, Christmas Eve, and Christmas Day.

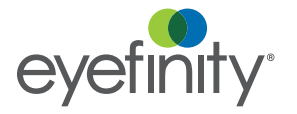

©2012 Eyefinity, Inc. All rights reserved. Eyefinity is a registered trademark of Eyefinity, Inc. OfficeMate is a registered trademark of OfficeMate Soltware Solutions, Inc.<br>ExamWRITER is a registered trademark of Marchon Eyewear, Inc. VSP is a registered trademark